# **ctree Documentation**

*Release alpha*

**Michael Driscoll**

**Jun 14, 2017**

#### **Contents**

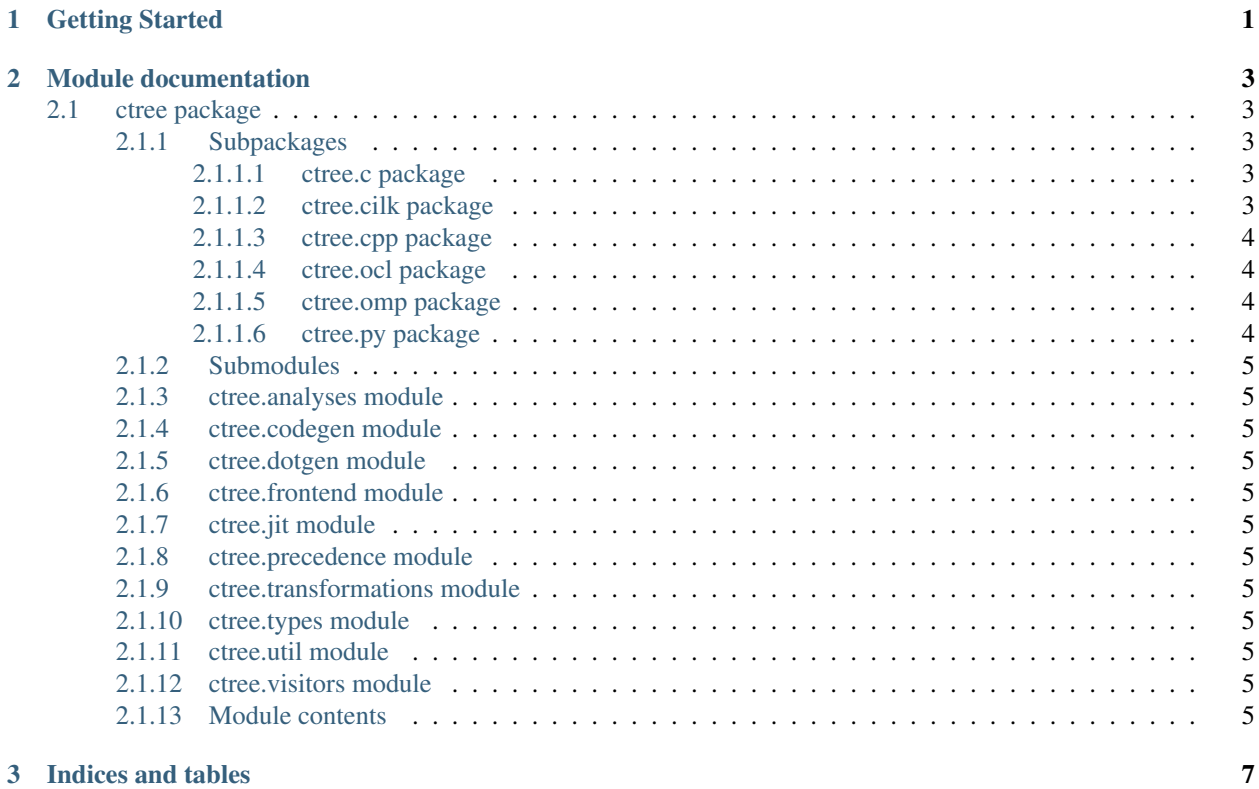

## CHAPTER 1

### Getting Started

- <span id="page-4-0"></span>• Installation
- Tutorial
- Development Tips
- Using IPython for visualization
- Using a WattsUp? Pro
- [Build status](https://travis-ci.org/ucb-sejits/ctree)
- [Coverage report](https://coveralls.io/r/ucb-sejits/ctree)

## CHAPTER 2

#### Module documentation

#### <span id="page-6-1"></span><span id="page-6-0"></span>**ctree package**

- <span id="page-6-2"></span>**Subpackages**
- <span id="page-6-3"></span>**ctree.c package**
- **Submodules**
- **ctree.c.codegen module**
- **ctree.c.dotgen module**
- **ctree.c.nodes module**
- **Module contents**
- <span id="page-6-4"></span>**ctree.cilk package**
- **Submodules**
- **ctree.cilk.codegen module**
- **ctree.cilk.dotgen module**
- **ctree.cilk.nodes module**

**Module contents**

<span id="page-7-0"></span>**ctree.cpp package**

**Submodules**

**ctree.cpp.codegen module**

**ctree.cpp.dotgen module**

**ctree.cpp.nodes module**

**Module contents**

<span id="page-7-1"></span>**ctree.ocl package**

**Submodules**

**ctree.ocl.codegen module**

**ctree.ocl.dotgen module**

**ctree.ocl.nodes module**

**Module contents**

<span id="page-7-2"></span>**ctree.omp package**

**Submodules**

**Module contents**

**ctree.omp.nodes module**

<span id="page-7-3"></span>**ctree.py package**

**Submodules**

**ctree.py.dotgen module**

**Module contents**

<span id="page-8-0"></span>**Submodules**

<span id="page-8-1"></span>**ctree.analyses module**

<span id="page-8-2"></span>**ctree.codegen module**

<span id="page-8-3"></span>**ctree.dotgen module**

<span id="page-8-4"></span>**ctree.frontend module**

<span id="page-8-5"></span>**ctree.jit module**

<span id="page-8-6"></span>**ctree.precedence module**

<span id="page-8-7"></span>**ctree.transformations module**

<span id="page-8-8"></span>**ctree.types module**

<span id="page-8-9"></span>**ctree.util module**

<span id="page-8-10"></span>**ctree.visitors module**

<span id="page-8-11"></span>**Module contents**

# CHAPTER 3

Indices and tables

- <span id="page-10-0"></span>• genindex
- modindex
- search